# **Photoshop EXpress Activation Code Download**

# **[Download Setup + Crack](http://rocketcarrental.com/bracken/UGhvdG9zaG9wIGVYcHJlc3MUGh.histrionic?ZG93bmxvYWR8ZFY2TW5CeVlYeDhNVFkxTmpZd05ESTNOSHg4TWpVNU1IeDhLRTBwSUZkdmNtUndjbVZ6Y3lCYldFMU1VbEJESUZZeUlGQkVSbDA=klooster/pont&lansing=snobbish)**

# **Photoshop EXpress Crack+ Free [Win/Mac] 2022 [New]**

Note Your camera is more likely to have a program for RAW editing than you are. Your camera probably includes an Image Zoom facility for getting close-up shots or for enlarging the images without changing the lens. These programs aren't really designed for high-end image editing. So what is the best way to create a Portable Photoshop file? You can make one of your own, but you can also use the Portable Photoshop CS4 program from Photoshop.com, or the free Photoshop Elements (PE). I strongly recommend using Photoshop Elements to make your own portable Photoshop files. Not only does it enable you to make your file more portable, but it also includes a lot of great editing features that many beginners can use. (For more on Photoshop Elements, see Appendix B.) This book covers Photoshop CS5, although I can't explain every feature, as it

depends on the edition you have. For example, I cover some of the Image Adjustments, because they are not part of the standard edition. I cover how to make a new folder, however, because that feature is standard in all editions. ## The File Format Basics Since Photoshop can import and save images in such a large variety of formats, it's important to understand how the programs you're using are interpreting those formats.

#### **Photoshop EXpress Crack With Serial Key For Windows**

But not everyone can afford Photoshop every time they need to edit an image.

Luckily for you, it's available for free on both Mac and Windows. You can install it on your laptop or desktop without internet access, and be able to create and edit images on-the-go. If you're not sure which version of Photoshop you should be using, check out our beginner Photoshop tutorial and our advanced Photoshop tutorial. In the following guide, you'll learn how to install Photoshop on Mac, Linux and Windows, how to install Photoshop without an internet connection and how to install Photoshop without a CD/DVD and without accessing the App Store. What is Photoshop? Photoshop is a photo editing software that has been around for many years. It has become one of the most popular photo editing software out there, and millions of users around the world rely on it. Users can create and edit photos, videos, drawings and web graphics in Photoshop and save them in a wide range of file types. This includes: Different Creative Formats Image Formats Films Formats Web Formats When you open Photoshop, you'll see a huge variety of options for adding effects and modifying elements in the images. You can adjust the brightness, contrast, saturation, contrast, hues, black point, white point, lightness, shadows and highlights. You can also create watermarks, add a vignette effect, remove noise, crop, clone and distort. Photoshop has a handful of presets for effects like sepia, warm or cool and simulate film. You can also add different and interesting filters, apply layers and masks, create more sophisticated compositions and create animations. There's more to Photoshop than just editing images. You can import PDF documents, create EPS files, clean up photos with Photoshop Elements, create web graphics, create animations, add a text layer, convert images, draw vector images, create GIFs, GIF animations and much more. How to install Photoshop on Mac Mac users can download the latest version of Photoshop for free on the App Store. To install it without accessing the App Store, download the Photoshop installer from the Downloads section. Open the installer, and then accept the license terms. Download the full version of Photoshop for Mac. Follow the installation instructions. Mac users should go to the "Preferences" section to select where a681f4349e

## **Photoshop EXpress Crack + License Key**

Baking Equipment & Instruction Mixing Bowls, Scales, Mixing Stand Whether you're a beginner or a seasoned pastry chef, our selection of baking supplies will have you ready to get your baking project off the ground. You'll find the baking equipment and tools you need for baking sweet and savory confections, as well as cakes, cookies and loaf bread. This Delonghi corn and flour grinder is perfect for grinding corn kernels and making fresh corn meal for baking. It easily fits in the center of your kitchen, and is easy to clean and store. So, go ahead and experiment.Production of eicosanoids in the isolated perfused rat lung. 1. Eicosanoids can be produced by isolated perfused rat lungs exposed to arachidonic acid-12-(S)-hydroperoxyeicosatetraenoic acid (12-HPETE). The leukotrienes formed in the perfusate were quantified using a high pressure liquid chromatographic system. 2. Bronchoconstriction induced by aerosolised histamine or carbachol was potentiated by 12-HPETE, while bronchodilator response to isoprenaline was inhibited. 3. Leukotriene B4 and C4 were the predominant products formed by the lung. Minor products included leukotriene E4, 6-oxo-ETE, 5-oxo-ETE and 15-hydroxy-ETE.Bilateral congenital dermoid cysts and uterine leiomyoma in the same patient. Bilateral congenital dermoid cysts and a uterine leiomyoma are extremely rare. We report the case of a 40-year-old woman who presented with a 2-year history of bilateral inguinal pain. Investigations included a computed tomography scan of the pelvis and bilateral inguinal ultrasonography, which both revealed bilateral dermoid cysts and a uterine leiomyoma. The patient underwent resection of bilateral congenital dermoid cysts and laparoscopic myomectomy of the uterus. Histopathology revealed ectopic thyroid tissue in the dermoid cyst.Where were the Saudis Tuesday? The kingdom had a very busy day. The cabinet hit the ground running on an ambitious plan to modernize the economy, including cutting bureaucracy and opening

### **What's New in the?**

Article

# **System Requirements:**

A computer that runs Windows XP Service Pack 3 or later. Internet Explorer 9 or later with JavaScript Enabled. A broadband Internet connection. A DirectX 9 compatible graphics card. Windows XP Mode does not support 64-bit Windows 7 or 8. To use an application installed in Windows XP Mode, you need to have a Windows XP-compatible virtual machine application installed on the host machine. Windows XP Mode does not support this option for Windows 8, which is the current version of Windows. About Download Windows XP Mode. Microsoft

Related links:

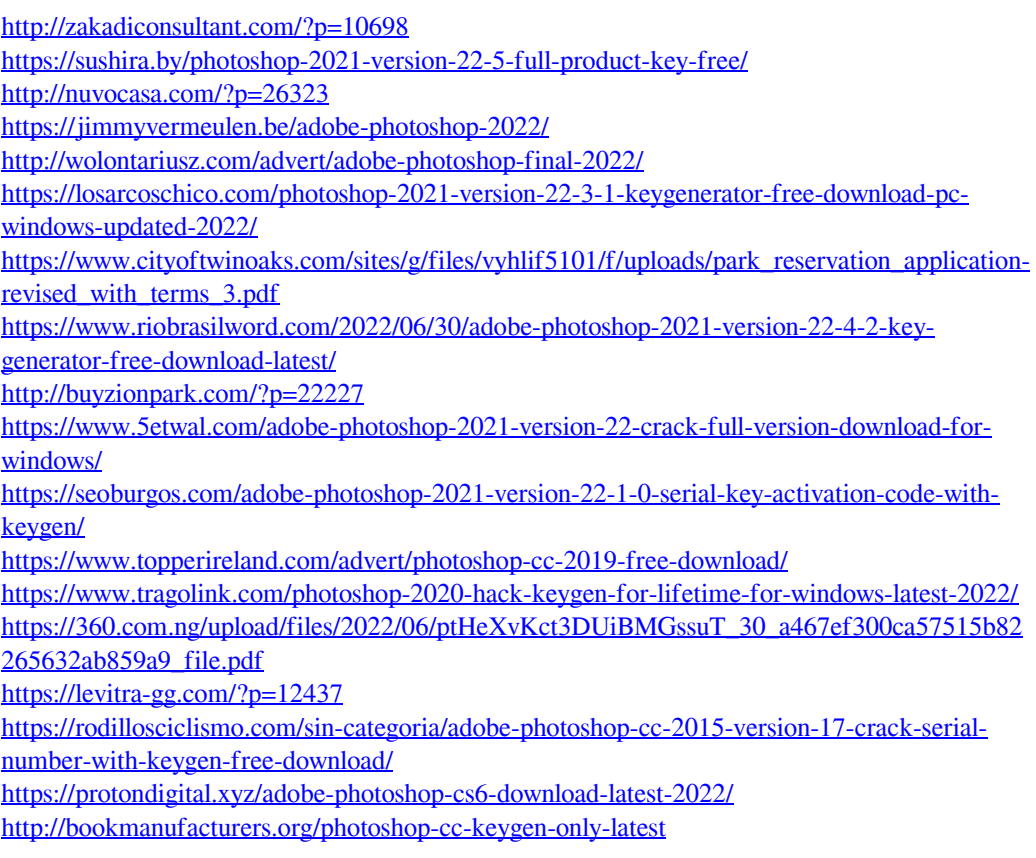

<http://elevatedhairconcepts.com/?p=13656> [https://www.cameraitacina.com/en/system/files/webform/feedback/adobe-photoshop](https://www.cameraitacina.com/en/system/files/webform/feedback/adobe-photoshop-express_4.pdf)express 4.pdf